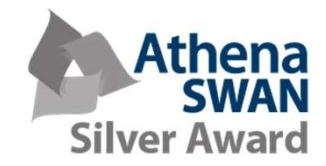

## New Starters Induction

## Part 1 Welcome Session (NDCN)

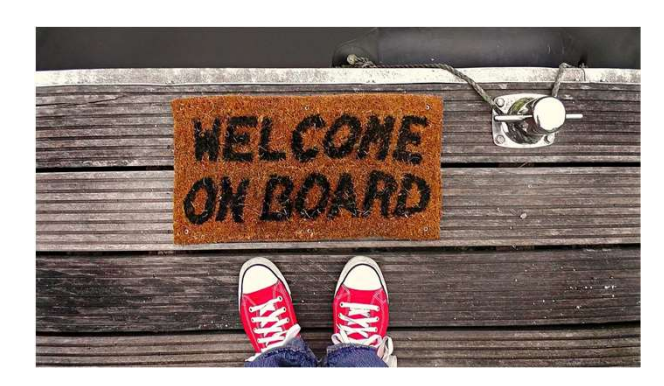

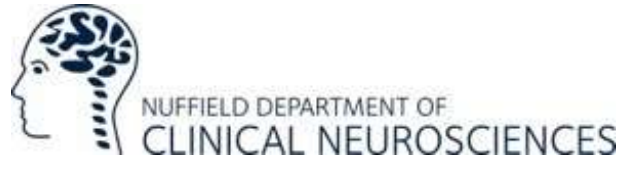

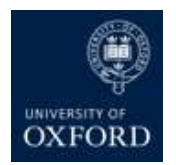

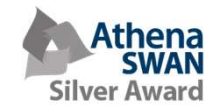

## Welcome from the Head of **Department**

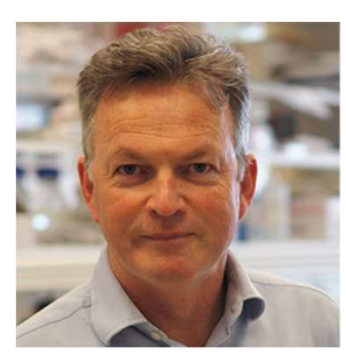

Professor Kevin **Talbot** Head of Department and Professor of Motor Neuron Biology

"Welcome to the Nuffield Department of Clinical Neurosciences, the largest clinical neurosciences department in Europe.

I look forward to meeting you all over the coming weeks and wish you all the best for your time in the department."

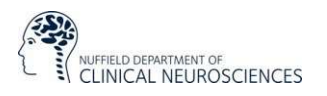

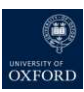

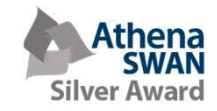

## NDCN induction process

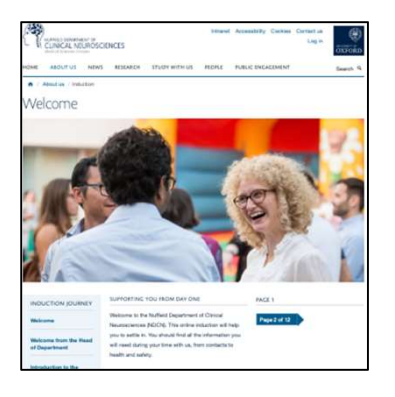

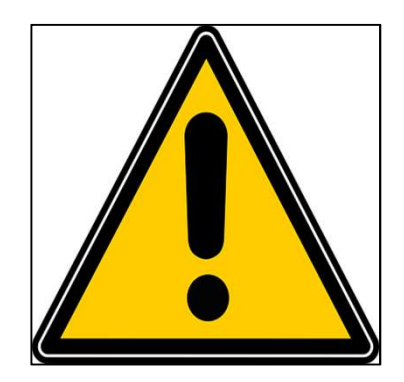

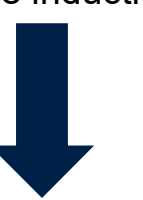

Health and safety **Exercise Service Service Service Service Service Service Service Service Service Service Se**<br> **CONS** induction briefing with Facilities Team

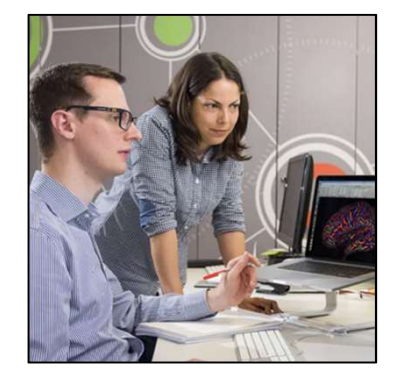

Group or team

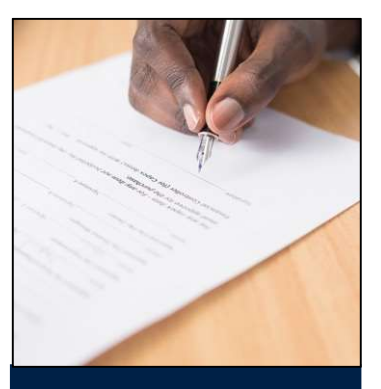

Online induction **Example 19 Frie** induction and safety the stroup or team **Employed/visiting** induction **of the staff only:** 

One-to-one/right to work check with Human Resources **Team** 

www.ndcn.ox.ac.uk/about/induction/welcome

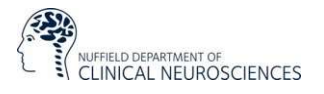

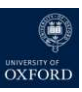

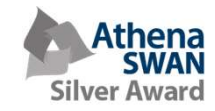

# What we will cover today What we will cover today<br>1. Overview of key information for finding your way around the department<br>2. Reminder of what to do in your first few weeks What we will cover today<br>2. Reminder of what to do in your first few weeks<br>2. Reminder of what to do in your first few weeks<br>3. Meet other members of the department What we will cover t<br>3. Overview of key information for finding your way arou<br>3. Meet other members of the department<br>4. Your questions so far What we will cover 1<br>1. Overview of key information for finding your way arou<br>2. Reminder of what to do in your first few weeks<br>3. Meet other members of the department<br>4. Your questions so far

- 
- 
- 
- 

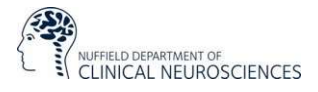

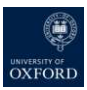

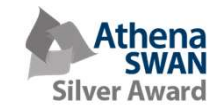

## Structure of NDCN

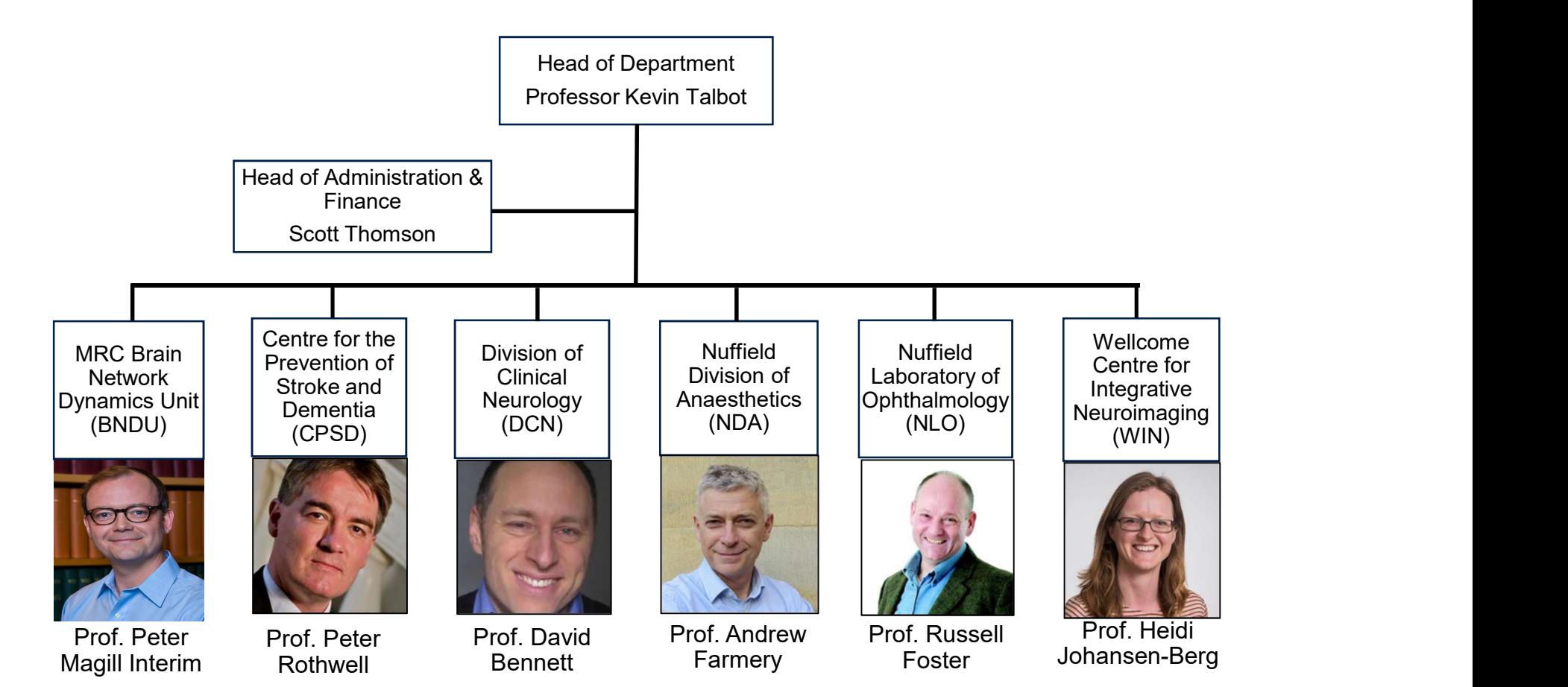

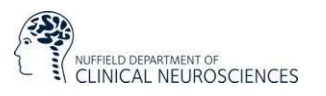

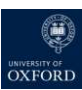

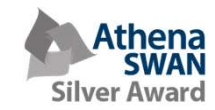

## Who and where is NDCN?

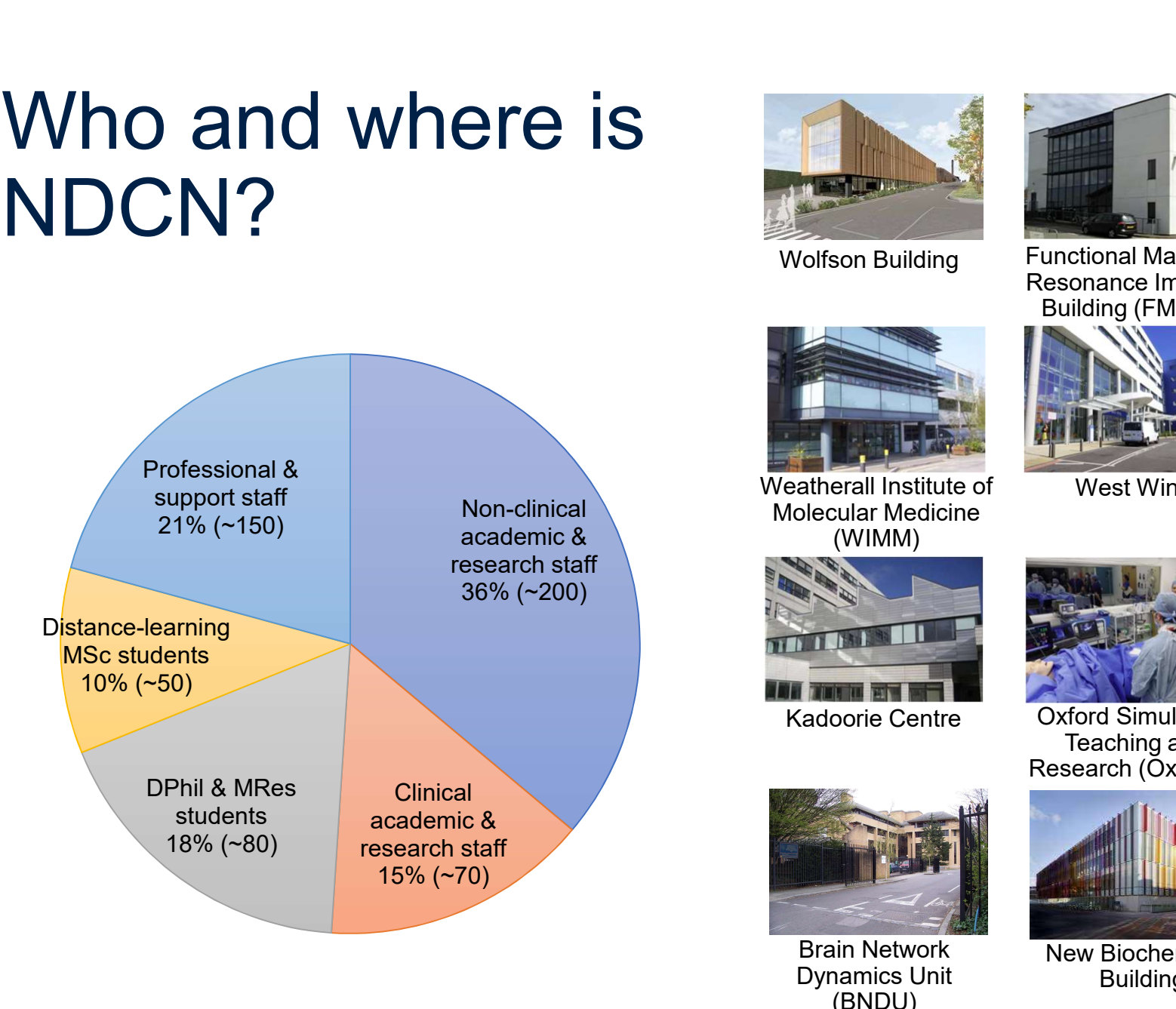

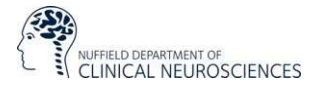

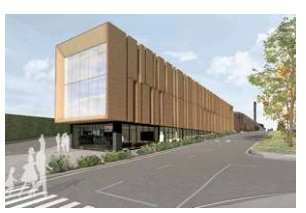

Wolfson Building

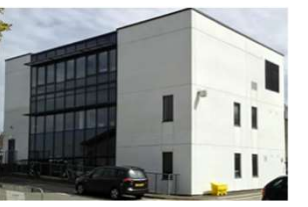

Functional Magnetic Resonance Imaging Building (FMRIB)

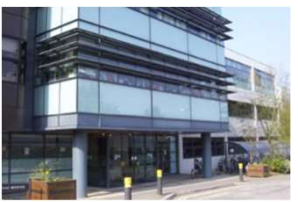

Weatherall Institute of Molecular Medicine (WIMM)

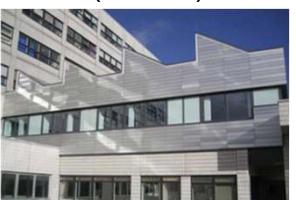

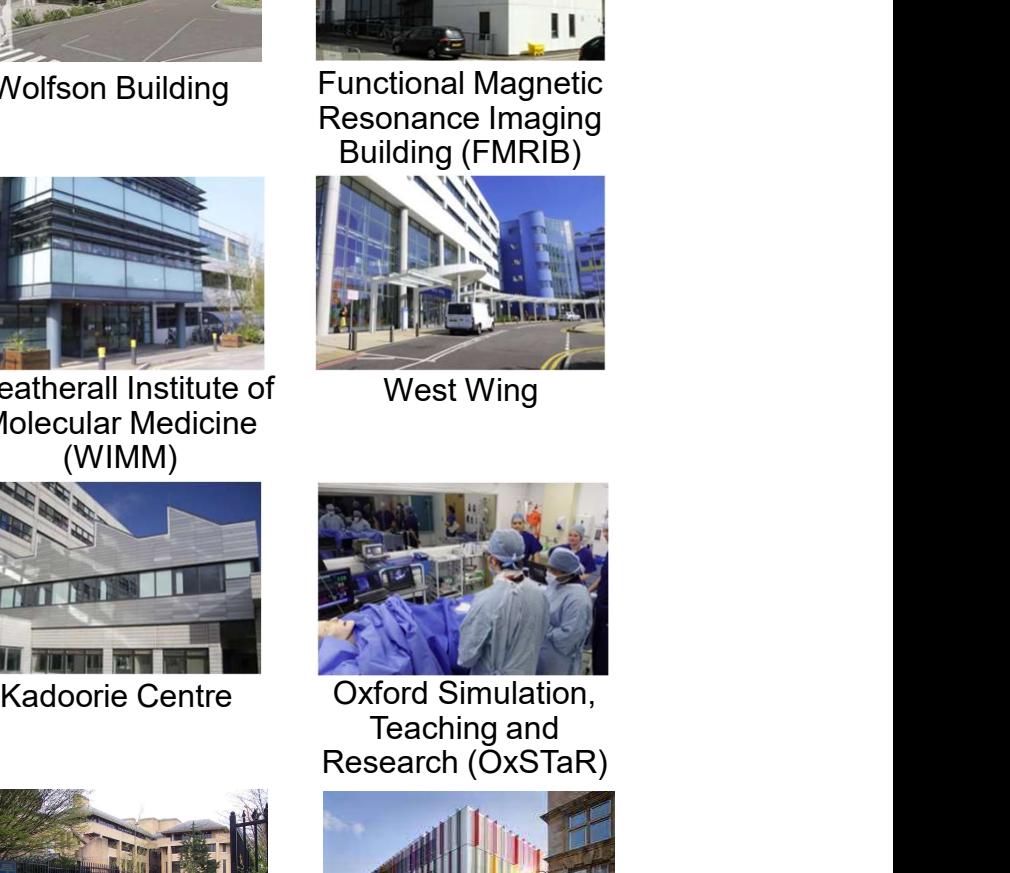

West Wing

Oxford Simulation, Teaching and Research (OxSTaR)

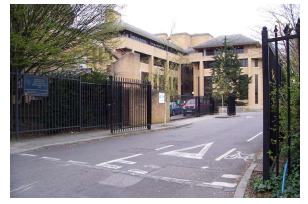

Brain Network Dynamics Unit (BNDU)

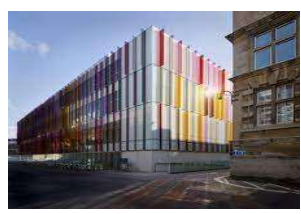

New Biochemistry **Building** 

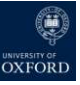

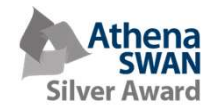

### Who to contact: NDCN Admin Team

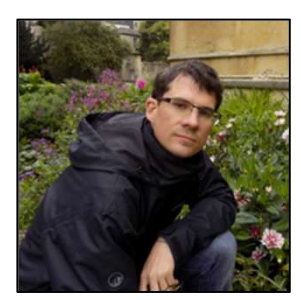

Scott Thomson Vicky Anderton Head of Administration &

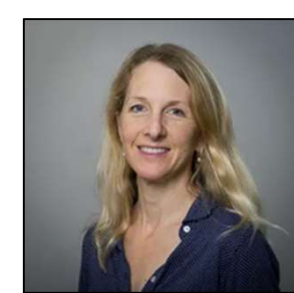

Finance Manager Academic Administration

graduate@ndcn.ox.ac.uk undergraduate@ndcn.ox.ac.uk

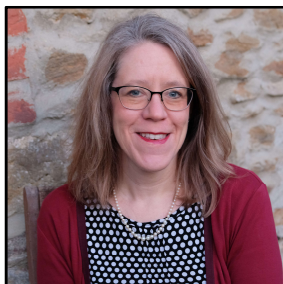

Vicky Anderton Jacqueline Pumphrey Communications & Public Engagement Manager

communications@ndcn.ox.ac.uk events@ndcn.ox.ac.uk

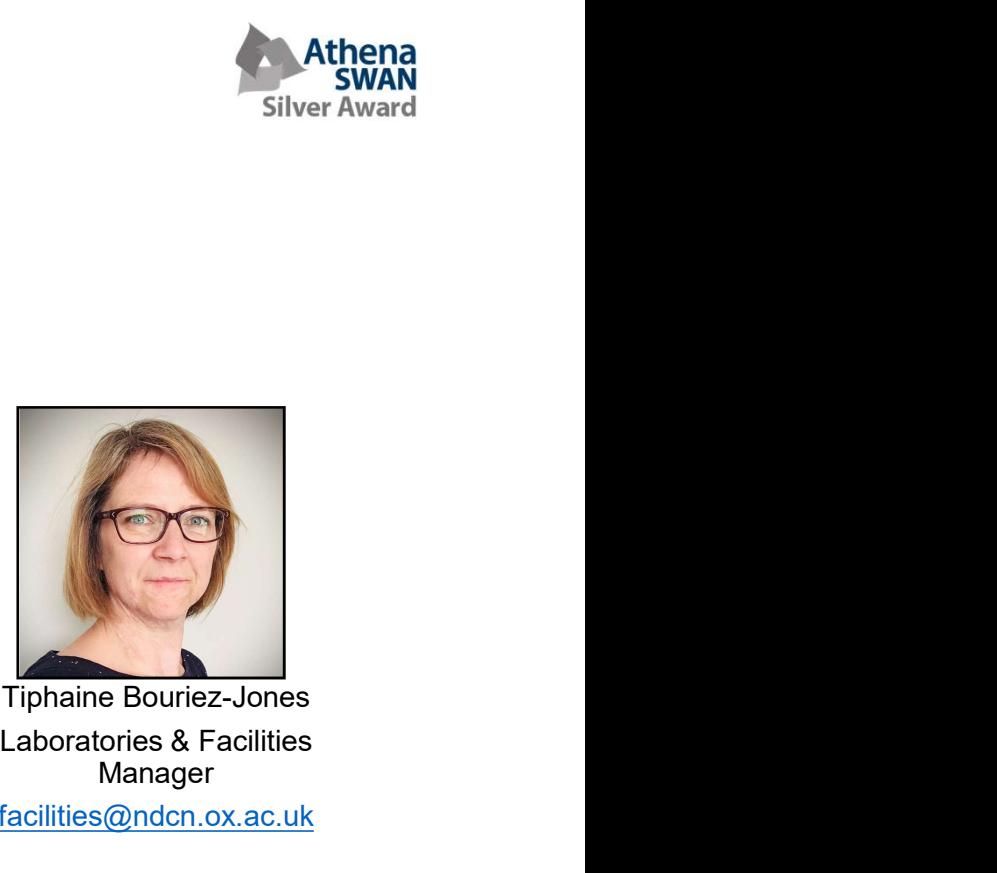

Laboratories & Facilities Manager

facilities@ndcn.ox.ac.uk

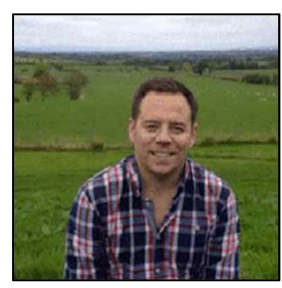

Paul McNulty Finance Manager finance@ndcn.ox.ac.uk hr@ndcn.ox.ac.uk orders@ndcn.ox.ac.uk accounts@ndcn.ox.ac.uk

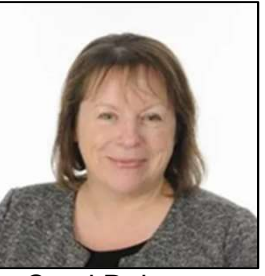

Carol Delamere Human Resources Manager

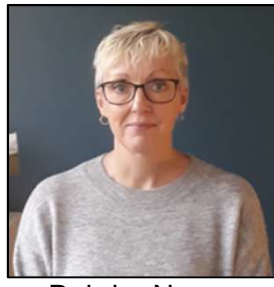

hr@ndcn.ox.ac.uk research.applications@ndcn.ox.ac.uk Deirdre Newman Research Grants Manager research.awards@ndcn.ox.ac.uk

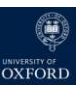

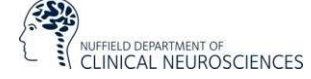

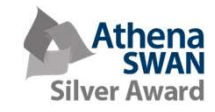

## What to do in your first few weeks: What to do in your first few week<br>1. Complete the three mandatory induction training courses (staff):<br>1. Challenging Behaviour: Dealing with Bullying and Harassment in the Work<br>hins) hat to do in your first fet<br>
Complete the three mandatory induction training courses (starting courses (starting)<br>
• Challenging Behaviour: Dealing with Bullying and Harass<br>
• Online IT Security Awareness Training (50 mins • Athena<br>• Challengian Complete the three mandatory induction training courses (staff):<br>• Challenging Behaviour: Dealing with Bullying and Harassment in the Workplace (80<br>• Challenging Behaviour: Dealing with Bullying and hat to do in your first few w<br>
Complete the three mandatory induction training courses (staff):<br>
• Implicit Bias in the Workplace (15 mins)<br>
• Challenging Behaviour: Dealing with Bullying and Harassment in<br>
• Online IT Sec What to do in your first<br>
2. Complete the three mandatory induction training cour<br>
2. Complete the three mandatory induction training cour<br>
2. Challenging Behaviour: Dealing with Bullying and<br>
2. Set up IT and network acce hat to do in your first few w<br>
Complete the three mandatory induction training courses (staff):<br>
• Implicit Bias in the Workplace (15 mins)<br>
• Challenging Behaviour: Dealing with Bullying and Harassment in the<br>
mins)<br>
• On **hat to do in your first few weeks:**<br>
Complete the three mandatory induction training courses (staff):<br>
• Implicit Bias in the Workplace (15 mins)<br>
• Challenging Behaviour: Dealing with Bullying and Harassment in the Workp

- -
- mins) 3. Complete the three mandatory induction training courses (staff):<br>
• Implicit Bias in the Workplace (15 mins)<br>
• Challenging Behaviour: Dealing with Bullying and Harassment in the Workplace (80<br>
• Online IT Security Awa • Implicit Bias in the Workplace (15 mins)<br>• Challenging Behaviour: Dealing with Bullying and<br>mins)<br>• Online IT Security Awareness Training (50 mins)<br>2. Set up IT and network access:<br>• Apply for your Medical Sciences Divis • Challenging Behaviour: Dealing with Bullying and Harassment in<br>
hins)<br>
• Online IT Security Awareness Training (50 mins)<br>
• Online IT Security Awareness Training (50 mins)<br>
• Apply for your Medical Sciences Division IT a mins)<br>• Online IT Security Awareness Training (50 mins)<br>Set up IT and network access:<br>• Apply for your Medical Sciences Division IT account<br>• Activate your Nexus email, once you have received your Bodle<br>Request a profile o
	-
- -
	-
- 
- -
	-

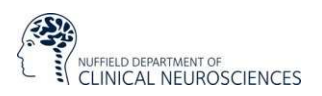

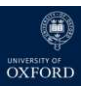

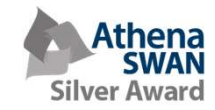

## What's coming up?

### University inductions

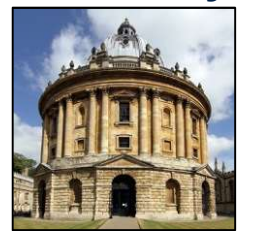

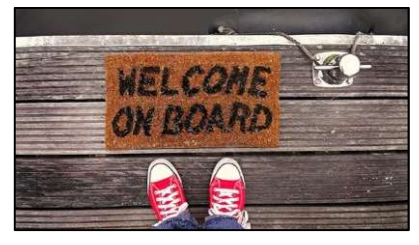

Online<br>induction

Research staff: online Professional Services staff: TBC

### NDCN funding

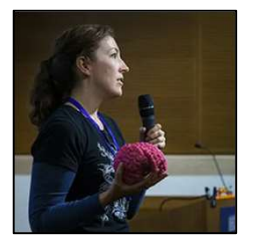

Public Engagement<br>Fund

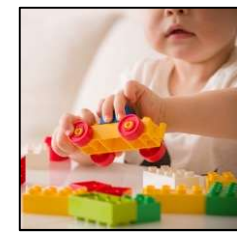

Parents' &<br>Carers' Career Fund

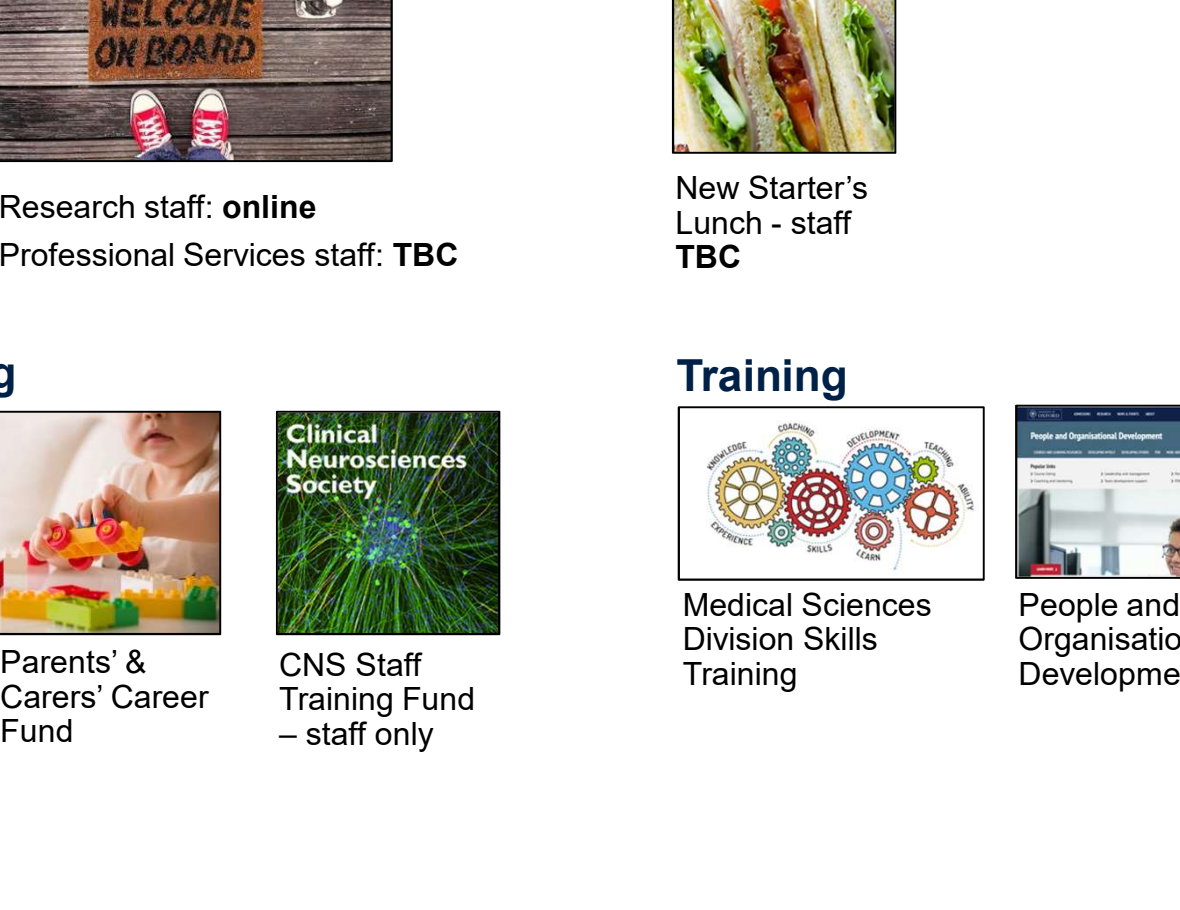

CNS Staff CNS Staff<br>Training Fund  $-$  staff only

#### NDCN events

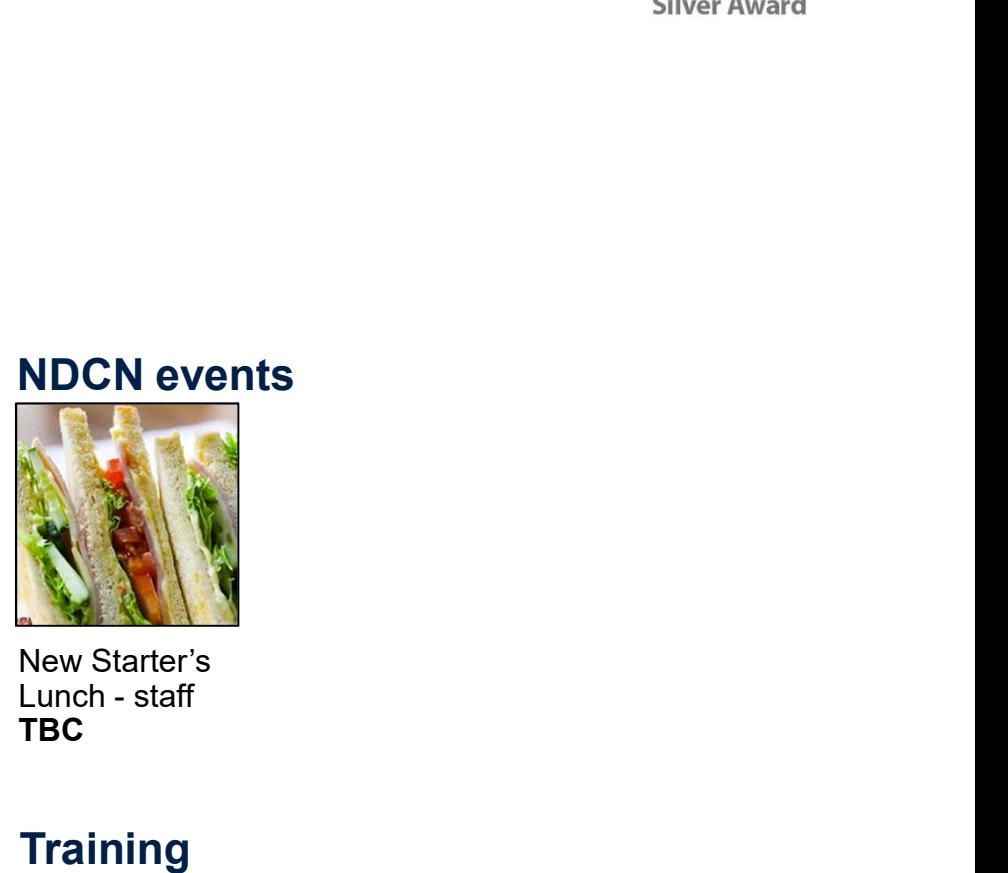

New Starter's<br>Lunch - staff TBC **The Community of the Community of the Community** 

### **Training**

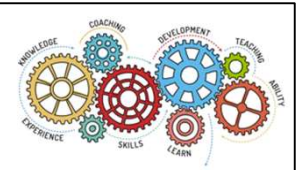

Medical Sciences Division Skills

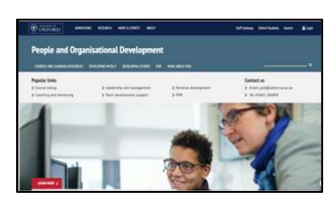

Training Development (POD) People and **Organisational** 

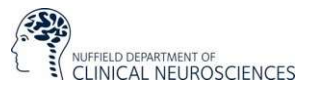

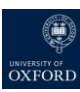

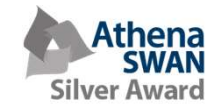

## Questions?

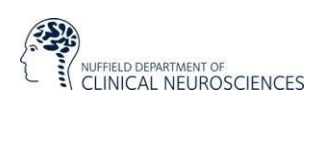

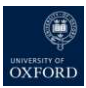